### КЫРГЫЗСКАЯ РЕСПУБЛИКА

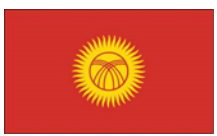

Департамент Водных Ресурсов и Мелиорации ПУНВР - Фаза I NWRMP/CS/QBS/C.1/01

## **Отчет о миссии**

март 11 - 16, 2019

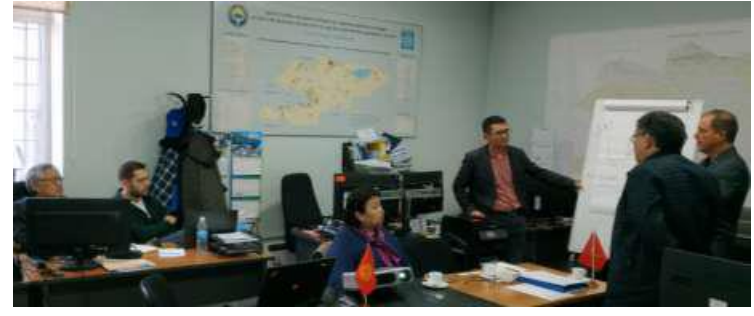

Мигель Трилло, миссия консультанта ЕС (крайний справа) при посещении ОРП команды ИСВ, 15 марта,2019.

Представлено в: ОРП, ПУНВР-1 ДВХМ КР

Подготовлено: Computer Assisted Development, Inc. 18 марта, 2018

# **СОКРАЩЕНИЯ И АКРОНИМЫ**

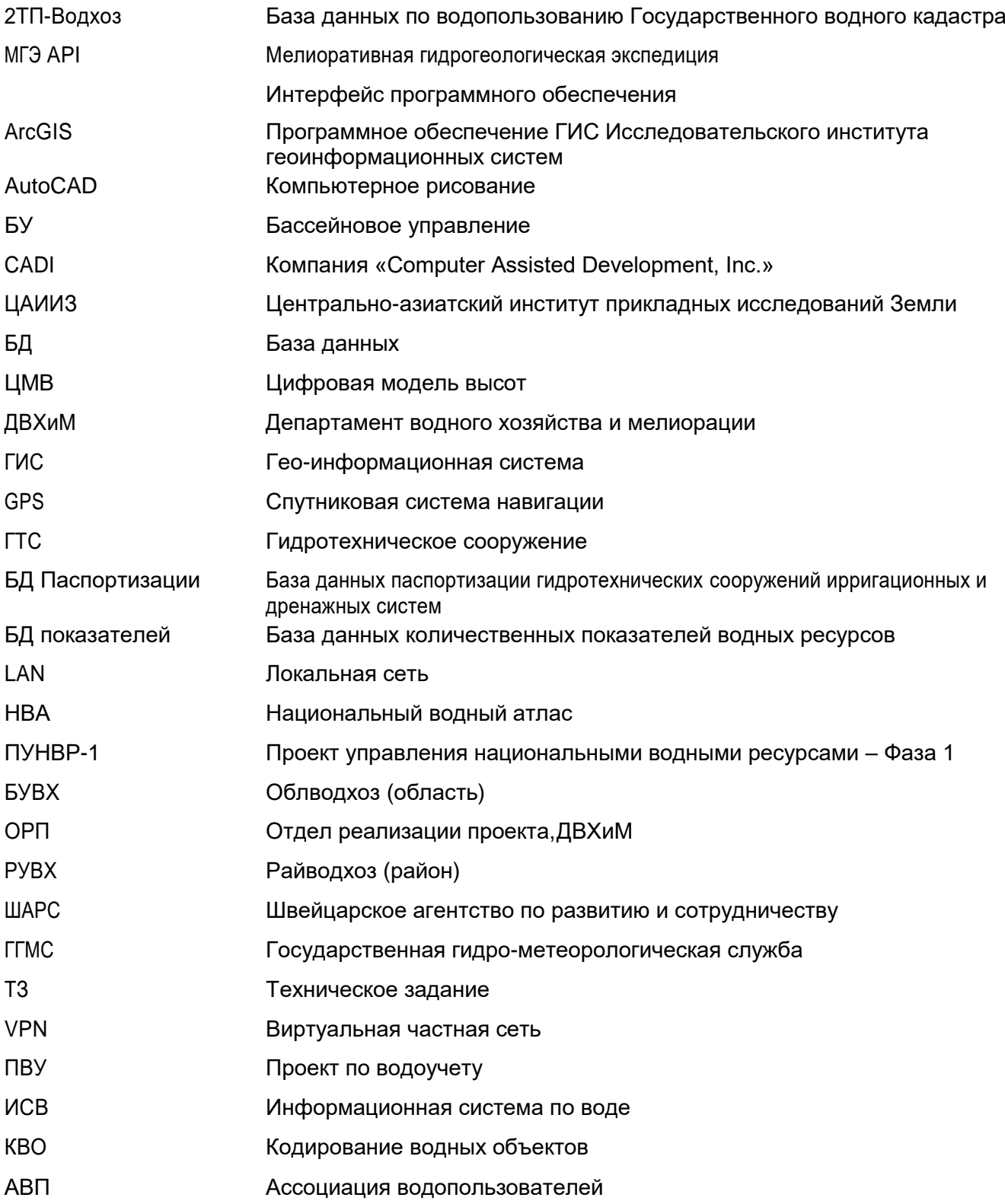

## **СОДЕРЖАНИЕ**

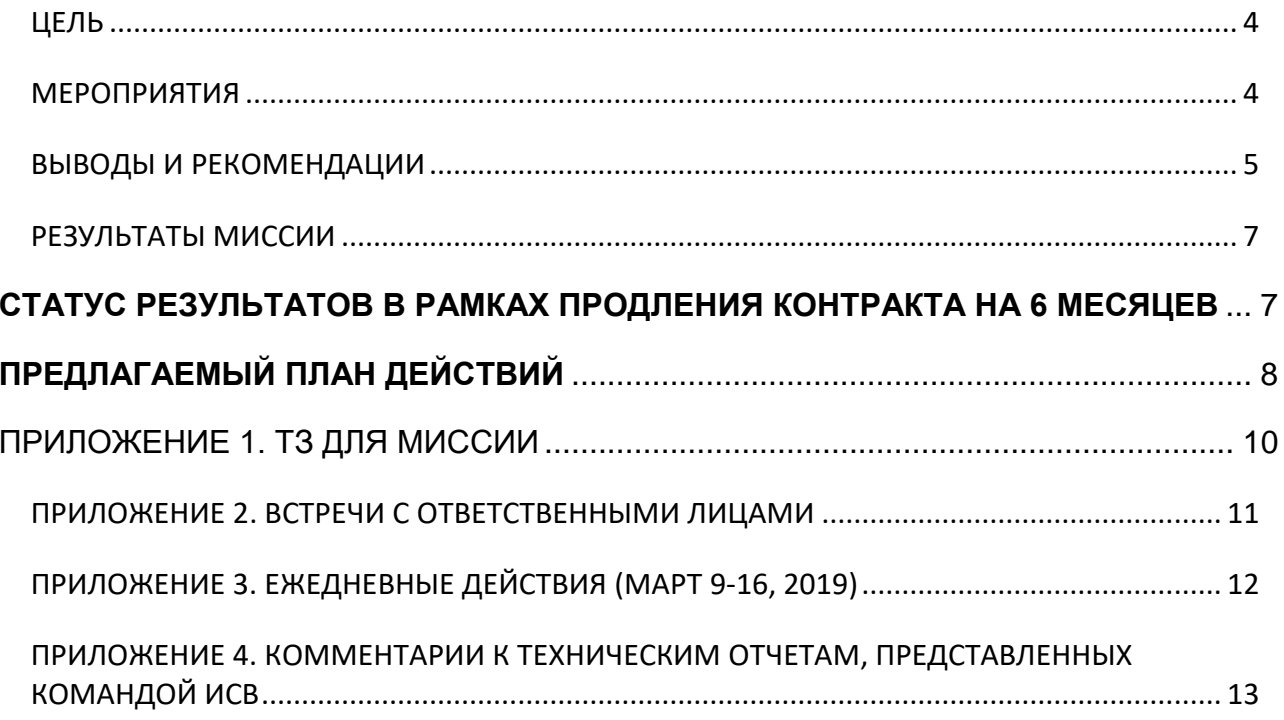

## <span id="page-3-0"></span>**ЦЕЛЬ**

Целью этой миссии было предоставление краткосрочной технической помощи ОРП, применение кодирования водных объектов (КВО) к существующим основным ирригационным каналам, обзор и комментарии пяти онлайн таблиц, одной геопространственной базы данных (БД) и отчеты о технической деятельности подготовленные командой (ИСВ), дать оценку координационной деятельности между командой ИСВ и ШАРС, в проекте водоучета в трансграничных бассейнах рек Чу-Талас (TRACT). Специфичное ТЗ для выполнения данной работы в Приложении А.

## <span id="page-3-1"></span>**МЕРОПРИЯТИЯ**

В рамках контракта, это была уже 13<sup>ая</sup> миссия компании CADI. В период с 11 по 16 марта, консультантами CADI проведены следующие мероприятия в Бишкеке

- (i) Встреча с Директором ОРП и членами команды ИСВ для обсуждения хода работ по ИСВ, целей и предстоящих результатов миссии, включая предлагаемые ДВХМ и БУВХ бюджетов на реабилитацию серверных помещений, и рекомендации по принятию январского бюджета, одобренного ВБ.
	- (ii) Рассмотрены предложения о деятельности ИСВ в ПУНВР-2, подготовленных ОРП в июне 2017 года. CADI поможет команде ИСВ обновить предложения в течение последующих нескольких месяцев.
	- (iii) Встреча с ГИС специалистом ИСВ по оцифрованным основным каналам: 84 из 322 основных каналов были идентифицированы по наименованиям, в слоях геопространственных каналов. CADI установило уникальные КВО для 84 основных каналов. Команда ИСВ будет работать с персоналом БУВХ, чтобы определить и назвать все оставшиеся основные каналы, после чего команда ИСВ добавит коды водных объектов для всех идентифицированных основных каналов.
	- (iv) Пересмотр и предоставление комментариев по улучшению 22 отчетов, недавно подготовленных в рамках компонента ИСВ, включая пять онлайн табличных БД ИСВ, одна геопространственная БД и 6 отчетов о технической деятельности, подготовленных специалистами ИСВ.
	- (v) Обзор и обновление документа в разделе ИСВ «Обзор, пересмотр и обновление к реализации Дорожной карты».
	- (vi) Оценка прогресса, достигнутого по картам, запрошенных командой по бассейновому планированию Компонента 1.3, 26 из 37 запрошенных карт по Компоненту 1.3 были составлены и предоставлены специалистами ИСВ, в соответствии с утвержденными ДВХМ документации. Подготовленные 26 карты соответствуют требованиям Компонента 1.3.
	- (vii) Встреча со специалистом по БД, для проведения консультации по подготовке сводных отчетов по метаданным для 5 онлайн ИСВ БД.
	- (viii) Встреча с координатором ИСВ, и обзор рабочих отношений с проектом SDC TRACT/WAP. Команда ИСВ предоставила имеющиеся КВО и настроило

API(программный интерфейс приложения) под нужды клиента для команды TRACT, чтобы получить доступ к данным базы данных количественных показателей, в соответствии с их запросами. Однако команда ИСВ отклонила просьбу TRACТ предоставить пространственные данные АВП/земельных участков из Государственной регистрационной службы. Все другие пространственные слои ИСВ могут быть предоставлены по запросу.

(ix) Встреча с консультантом ЕС, совместно с командой ИСВ, и представили онлайн ИСВ и обсудили потенциальные мероприятия ИСВ в следующей фазе.

Список ключевых лиц, с которыми были встречи во время миссии и повседневной деятельности, в Приложениях 2 и 3 соответственно.

## <span id="page-4-0"></span>**ВЫВОДЫ И РЕКОМЕНДАЦИИ**

Выводы и рекомендации, сформулированные в ходе данной миссии, представлены ниже.

## **Установка ЛВС(LAN)**

- 1. Компании AC Consulting и Logic Service успешно завершили проектирование локальной вычислительной сети (LAN), включая сметную себестоимость на установку ЛВС в каждом из 52 офисов.
- 2. Установка ЛВС, с проведением тендера на реабилитацию серверного помещения в центральном офисе и семи серверных комнат БУВХ, плюс ЛВС для 52 офисов к концу проекта, невозможна. Однако команда ИСВ может установить основную ЛВС и подключить ее к серверу, предусмотренной проектом в каждом из БУВХ. Бюджет в 12 000 долларов США, для базовой установки ЛВС, был предложен ОРП и утвержден ВБ в январе 2019 года. С учетом текущей рыночной цены на кабельное оборудование ЛВС, может потребоваться, дополнительно, 4000 долларов США, согласно специалиста ИСВ по ИТ-ЛВС.

### **Идентификация и оцифровка главного канала**

3. В октябре 2018 года был закодирован 21 из основных каналов в КР и каналы всех уровней, в рамках шести пилотных систем. В общей сложности, согласно специалистам Компонента 2, в КР имеются 322 основных ирригационных системы. CADI порекомендовало, чтобы команда ИСВ идентифицировала и оцифровала все оставшиеся 301 основные ирригационные системы, и предоставила информацию CADI, для окончательного КВО. К сожалению, с октября прошлого года, был достигнут ограниченный прогресс при проведении данной работы. Данные только по 63 дополнительным главным каналам были предоставлены для КВО, во время этой миссии, всем 63 каналам были присвоены коды специалистом КВО CADI. Кодирование оставшихся 238 основных каналов будет выполнено командой ИСВ при содействии персонала БУВХ и РУВХ.

### **Карты, запрошенные командой по планированию бассейнов**

4. Специалист ГИС ИСВ подготовил 26 из 37 карт, для Компонента 1.3 - планирование речных бассейнов, на основе стандартов карт ДВХМ, с использованием имеющихся данных в

национальной геопространственной БД ИСВ, и сделал их доступными через веб-сайт ДВХМ.

5. В настоящее время, невозможно предоставить оставшиеся 11 тематических карт для Компонента 1.3, из-за отсутствия необходимых геопространственных слоев в национальной геопространственной БД ИСВ.

## **Национальный Водный Атлас (НВА)**

6. В период с октября 2018 года по март 2019 года, команда ИСВ завершила работу только по одной дополнительной карте для НВА. 22 из 50 карт, в настоящее время, доступны для НВА на основе пакета взаимосвязанных данных и доступных в национальной базе геоданных ИСВ

### **5 онлайн табличных БД ИСВ**

- 7. Команда ИСВ дорабатывает все 5 онлайн табличных БД в координации с РУВХ и БУВХ.
- 8. Команда ИСВ подготовила 22 обзора БД, руководства по эксплуатации, краткие описания и листы метаданных для обзора и комментариев. Команда CADI рассмотрела и предоставила комментарии ко всем отчетам (подробности в Приложении D).

## **Разработка вебсайта**

- 9. 32 интерактивные тематические карты были добавлены в Сервисы Информационных систем веб-карт по водным ресурсам веб-сайта ДВХМ, что увеличивает общее количество тематических карт до 37.
- 10. Два новых приложения картографического сервиса (Ирригационный Совхозный и район Сокулук), в настоящее время, находятся на стадии разработки и будут доступны на веб-сайте ДВХМ в ближайшее время.

### **Сотрудничество с ТРАКТ, финансируемого SDC**

- 11. TRACT сотрудничает с командой ИСВ и предоставляет оборудование для установления передачи данных с помощью технологии GSM, с возможностью собирать и загружать полевые данные из регистраторов и данных мониторинга воды с поддержкой GSM и/или мобильных телефонов в таблицу БД ИСВ, посредством шлюза GSM.
- 12. Локальная система Чу, на данный момент, загружена и развернута в http://tract.water.gov.kg/portal\_demo/ для тестирования. Сотрудники TRACT загрузили все 17 отделений в Чу с потоком данных на сервер ДВХМ с помощью команды ИСВ.

## **Тренинги**

13. ОРП решило приостановить проведение тренингов на последующий 6-месячный период.

## <span id="page-6-0"></span>**РЕЗУЛЬТАТЫ МИССИИ**

В процессе данной миссии, CADI предоставило следующие результаты:

- 1. Кодировка недавно идентифицированных и оцифрованных 63 основных канала с помощью КВО КР. Команда ИСВ выполнит кодирование оставшихся 238 основных каналов в сотрудничестве с персоналом БУВХ и РУВХ.
- 2. Обзор и комментарии по 22 БД и отчетам о технической деятельности, подготовленных командой ОРП ИСВ. Команда ИСВ пересмотрит отчеты с предоставленными комментариями, в течение последующих нескольких месяцев.
- 3. Обзор предлагаемых мероприятий ИСВ, подготовленных ОРП в 2017 году, для ПУНВР-2. Рекомендации будут предоставлены в последующие месяцы.
- 4. Обзор текущей ситуации и совместной деятельности с TRACT и предложил ОРП поделиться с ними пространственными данными АВП/земель с/х назначения из Государственной регистрации.

## <span id="page-6-1"></span>**СТАТУС РЕЗУЛЬТАТОВ В РАМКАХ ПРОДЛЕНИЯ КОНТРАКТА НА 6 МЕСЯЦЕВ**

По состоянию на март 2019 года, статус результатов, в рамках 6-месячного продления контракта (январь - июнь 2019 года), представлен в таблице 1 ниже.

<span id="page-6-2"></span>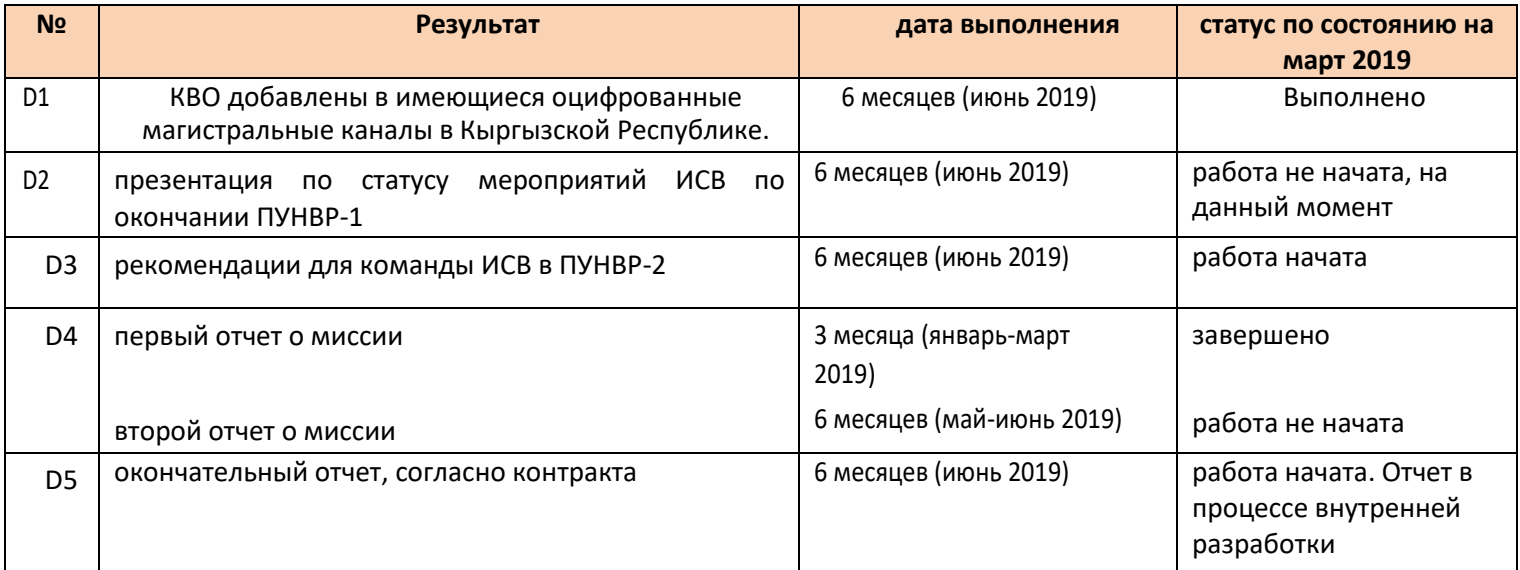

## **ПРЕДЛАГАЕМЫЙ ПЛАН ДЕЙСТВИЙ**

Компания CADI предлагает следующий план действий, который будет реализован командой ИСВ до июня 2019 года.

Таблица2.Предлагаемый план действия команды ИСВ

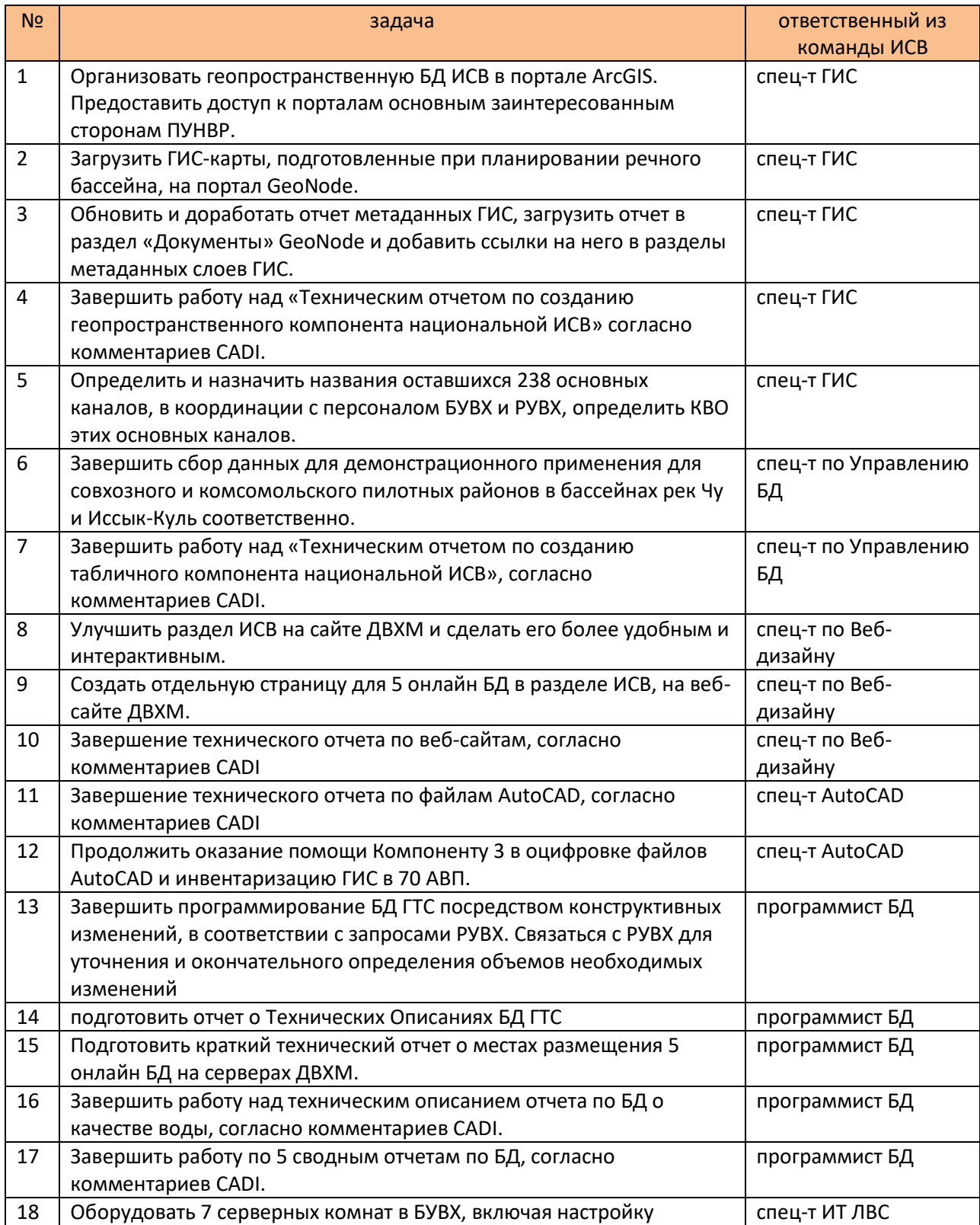

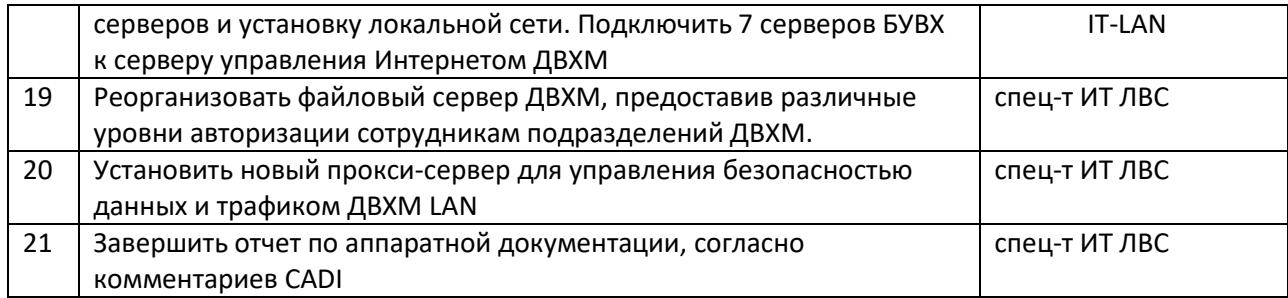

#### <span id="page-9-0"></span>**ПРИЛОЖЕНИЕ 1. ТЗ ДЛЯ МИССИИ**

ТЗ для миссии, со специфичными мероприятиями, приводятся ниже:

#### **А. ИСВ**

- 1. Содействовать команде ИСВ создавать КВО для всех доступных оцифрованных магистральных каналов в КР.
- 2. Содействовать команде ИСВ в подготовке рекомендаций мероприятий в ПУНВР-2.
- 3. обзор и комментарии по отчетам деятельности ИТ-оборудования, выполненных в ПУНВР-1 и подготовленных специалистом по IT-LAN.
- 4. Обзор и комментарии отчет о проделанной работе по разработке веб-сайта, завершенных в ПУНВР-1 и подготовленных специалистом по IT-LAN.

#### **B. Табличные БД для хранилища БД ИСВ**

- 5. обзор и комментарии по окончательным техническим отчетам 5 онлайн БД.
- 6. Обзор и комментарии по мероприятиям БД, выполненных в ПУНВР-1, подготовленных Спец-ми по Управлению БД и Программированию БД.

#### **С. Геопространственные БД и хранилище БД ИСВ**

- 7. Обзор и комментарии по обновленному отчету о геопространственных метаданных.
- 8. Обзор и комментарии по тематическим картам, запрошенных Компонентом 1.3.
- 9. Обзор и комментарии отчета о технических действиях в ГИС, выполненных в ПУНВР-1, подготовленного специалистом по ГИС.
- 10. обзор и комментарии отчета о технических действиях CAD, выполненных в ПУНВР-1, подготовленного специалистом CAD.

#### **D. Координация и услуги**

- 11 Сотрудничество с ШАРС TRACT:
	- a) Консультации и содействие ДВХМ в предоставлении КВО для использования в БД TRACT.
	- b) Консультации и содействие ДВХМ в предоставлении национальной геопространственной БД для TRACT.
	- c) Консультации и содействие ДВХМ в предоставлении для TRACT онлайн доступа к 5 БД.

## <span id="page-10-0"></span>**ПРИЛОЖЕНИЕ 2. ВСТРЕЧИ С ОТВЕТСТВЕННЫМИ ЛИЦАМИ**

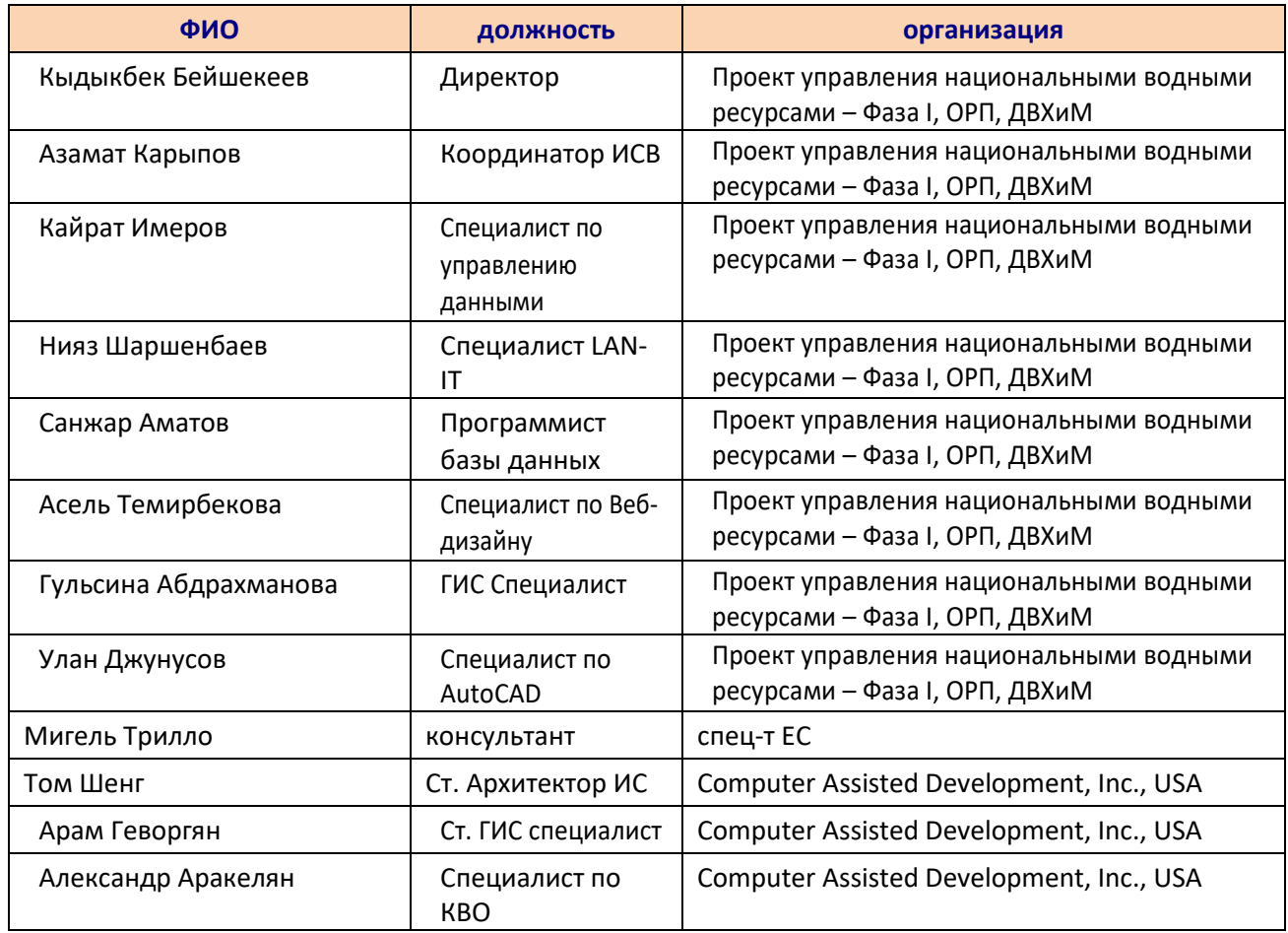

## <span id="page-11-0"></span>**ПРИЛОЖЕНИЕ 3. ЕЖЕДНЕВНЫЕ ДЕЙСТВИЯ (МАРТ 9-16, 2019)**

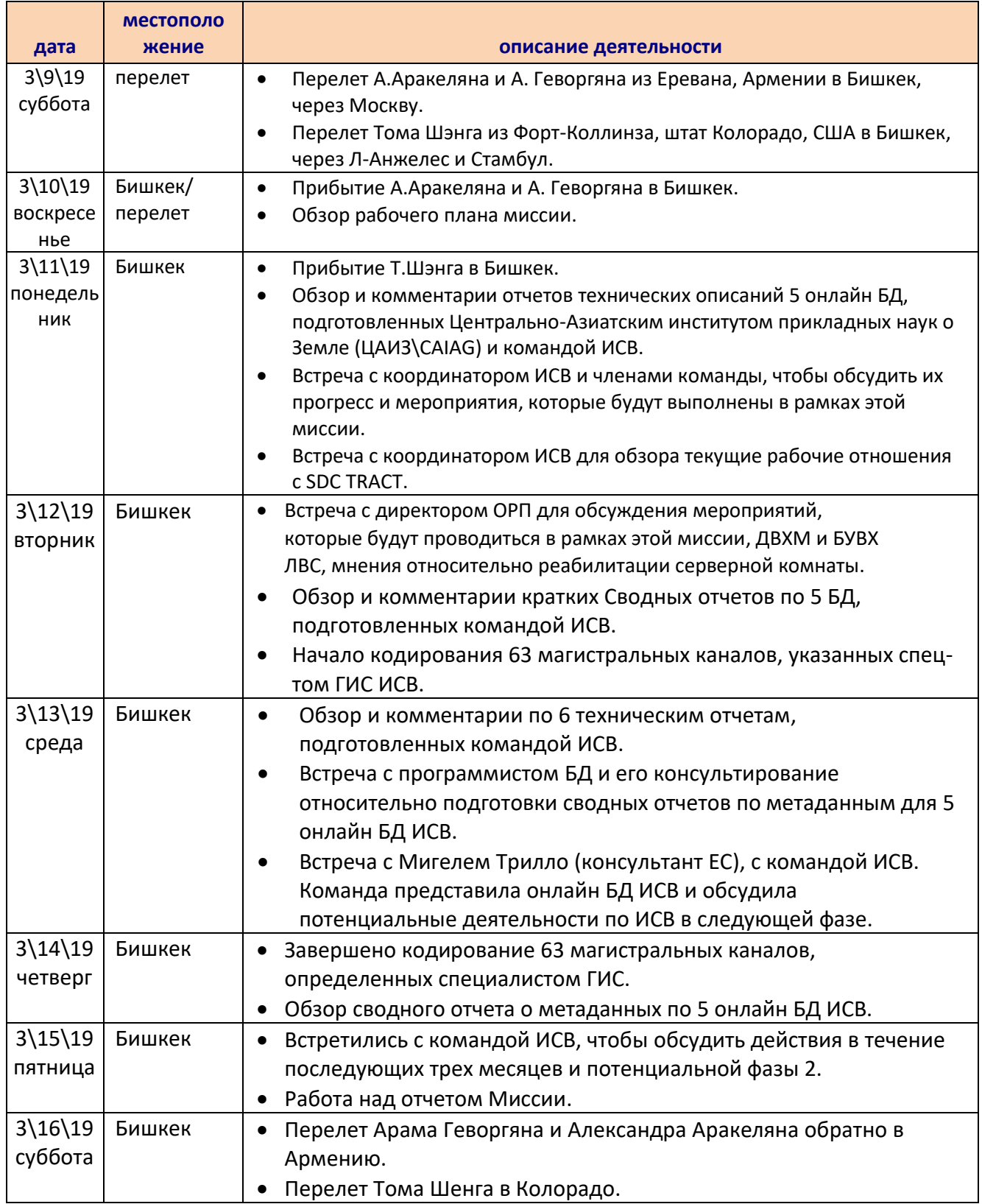

# <span id="page-12-0"></span>**ПРИЛОЖЕНИЕ 4. КОММЕНТАРИИ К ТЕХНИЧЕСКИМ ОТЧЕТАМ, ПРЕДСТАВЛЕННЫХ КОМАНДОЙ ИСВ**

## **1. Общий статус 22 отчетов по состоянию на 14 марта 2019 г.**

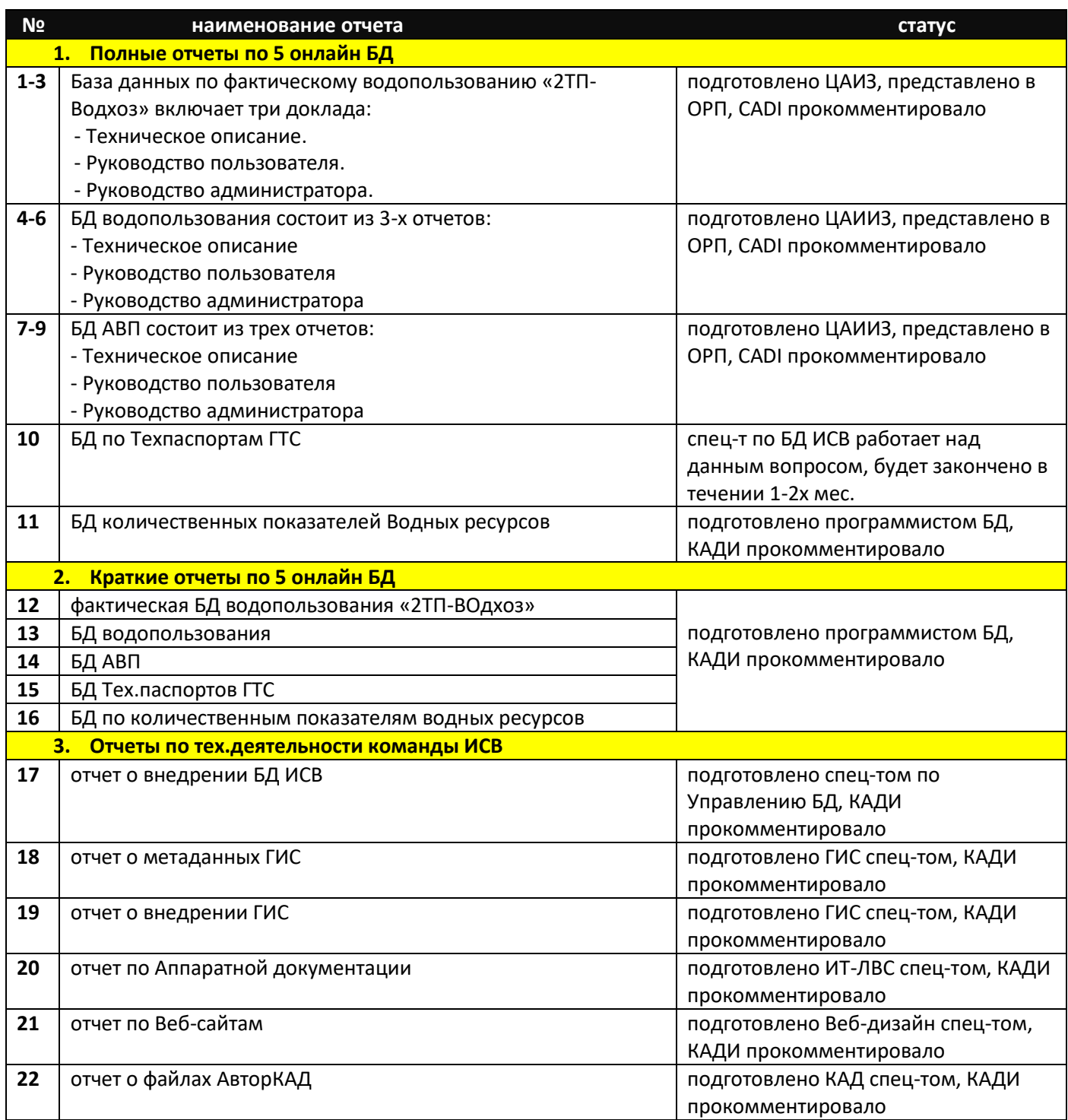

### **2. Общие рекомендации**

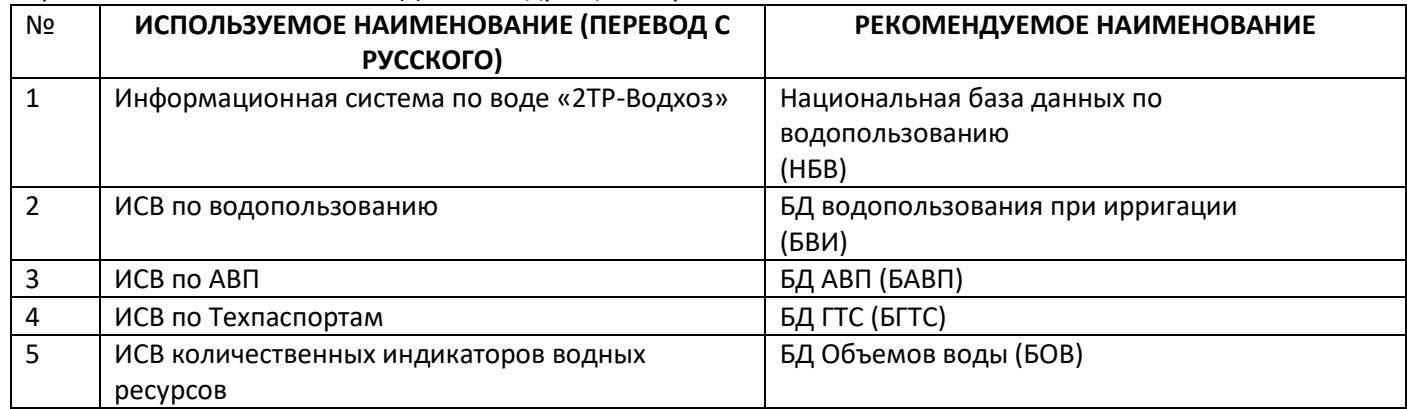

#### Упростить названия 5 онлайн БД ИСВ следующим образом:

#### **3. Конкретные рекомендации по каждому из отчетов**

#### **3.1.Полные отчеты по 5 онлайн БД**

**Отчеты 1-3. База данных по фактическому водопользованию «2TP-Водхоз»** состоит из 3х отчетов:

- Техническое описание,
- Руководство пользователя,
- Руководство администратора, подготовленное ЦАИИЗ.

**Руководство администратора** хорошо структурировано и содержит описание функционала БД, включая настройку системы, поддержку на уровне администратора, обеспечение безопасности данных и их резервное копирование.

**Руководство пользователя** хорошо структурировано и содержит описание ввода и редактирования данных, показывающее некоторые снимки шаблонов ввода данных, а также отчеты, показывающие некоторые снимки шаблонов отчетов и поясняющие основные шаги для получения встроенных отчетов.

**Отчет «Техническое описание»** хорошо структурирован и содержит описание структуры базы БД, включая структуру таблиц, диаграммы взаимосвязи, уровней безопасности данных и резервного копирования данных. Некоторые разделы отчета дублируют разделы «Руководства администратора».

Рекомендации:

- Во всех отчетах применять термин «Национальная база данных по водопользованию/НБВ» вместо «Водная информационная система 2ТП Водхоз».
- Добавить «Предисловие» в отчет «Техническое описание» к основной цели БД, где, кем и с какой целью предполагается ее использование. Также рекомендуется добавить один или два параграфа о роли БД в Национальной ИСВ.
- Добавить раздел с выводами в конце отчета «Техническое описание», чтобы вкратце указать на будущие шаги по интеграции баз данных в общую ИСВ (один или два абзаца).
- Добавить раздел использованной литературы в конце отчета «Техническое описание».

Для будущего применения командой ИСВ, предпочтительно объединить эти три отчета в один как это приводится ниже:

- Использовать отчет «Техническое описание» в качестве основного текста с вводным разделом, как это рекомендовано выше.
- Разместить «Руководство администратора» в Приложении 1.
- Разместить «Руководство пользователя» в Приложении 2.
- Добавить разделы «Выводы и Использованная лит-ра», как это было рекомендовано выше.

**Отчеты 4-6. База данных водопользования** состоит из 3х отчетов: (а) Техническое описание, (б) Пользователь Руководство и (c) Руководство администратора, подготовленное ЦАИИЗ.

**Руководство администратора** хорошо структурировано и содержит описание функционала БД, включая настройку системы, поддержку на уровне администратора, обеспечение безопасности данных и их резервное копирование.

**Руководство пользователя** хорошо структурировано и содержит описание ввода и редактирования данных, показывающее некоторые снимки шаблонов ввода данных, а также отчеты, показывающие некоторые снимки шаблонов отчетов и поясняющие основные шаги для получения встроенных отчетов.

**Отчет «Техническое описание»** хорошо структурирован и содержит описание структуры базы БД, включая структуру таблиц, диаграммы взаимосвязи, уровней безопасности данных и резервного копирования данных. Некоторые разделы отчета дублируют разделы Руководства администратора.

Рекомендации:

- Во всем отчете применять термин «БД водопользования при ирригации (БВИ)» вместо «ИСВ по водопользованию».
- Добавить «Предисловие» в отчет «Техническое описание» к основной цели БД, где, кем и с какой целью предполагается ее использование. Также рекомендуется добавить один или два параграфа о роли БД в Национальной ИСВ.
- Добавить раздел с выводами в конце отчета «Техническое описание», чтобы вкратце указать на будущие шаги по интеграции БД в общую ИСВ (один или два абзаца).

Для будущего применения командой ИСВ, предпочтительно объединить эти три отчета в один как это приводится ниже:

- Использовать отчет «Техническое описание» в качестве основного текста с вводным разделом, как это рекомендовано выше.
- Разместить «Руководство администратора» в Приложении 1.
- Разместить «Руководство пользователя» в Приложении 2.
- Добавить раздел «Выводы», как это было рекомендовано выше.

**Отчеты 7-9. БД АВП БД АВП** состоит из трех отчетов: (1) Техническое описание, (2) Руководство пользователя, (3) Руководство администратора, разработанного ЦАИИЗ.

**Отчет «Техническое описание»** хорошо структурирован и содержит описание структуры базы БД, включая структуру таблиц, диаграммы взаимосвязи, уровней безопасности данных и резервного копирования данных.

Окончательные версии «Руководства пользователя и Руководства администратора» еще не представлены в ОРП.

Рекомендации:

Во всем отчете применять термин «БАВП» вместо «АВП БД».

- Добавить «Предисловие» в отчет «Техническое описание» к основной цели БД, где, кем и с какой целью предполагается ее использование. Также рекомендуется добавить один или два параграфа о роли БД в Национальной ИСВ.
- Добавить раздел с выводами в конце отчета «Техническое описание», чтобы вкратце указать на будущие шаги по интеграции БД в общую ИСВ (один или два абзаца).
- Обратить внимание на разделы с комментариями ОРП, выделенными желтым цветом, на страницах 32 и 33 отчета «Техническое описание».
- Добавить раздел с использованной литературой в конце отчета «Техническое описание».

Для будущего применения командой ИСВ, предпочтительно объединить эти три отчета в один как это приводится ниже:

- Использовать отчет «Техническое описание» в качестве основного текста с вводным разделом, как это рекомендовано выше.
- Разместить «Руководство администратора» в Приложении 1.
- Разместить «Руководство пользователя» в Приложении 2.
- Добавить раздел «Выводы», как это было рекомендовано выше

#### **10. БД по Техпаспортам ГТС**

Спец-т по БД ИСВ работает над данным вопросом, предполагается данная работа будет закончено в течении 1- 2х мес.

#### **11. БД количественных показателей водных ресурсов**

В отчете содержится много полезной информации, однако структура отчета оставляет желать лучшего. Рекомендации:

- Во всем отчете применять термин «БГТС» вместо «ИСВ по Техпаспортам».
- Добавить «Предисловие» основной цели БД, где, кем и с какой целью предполагается ее использование. Также рекомендуется добавить один или два параграфа о роли БД в Национальной ИСВ.
- Изменить Глава 2 «Структура ИСВ» на «Описание Базы данных».
- Добавить главу о вводе данных, в которой показаны некоторые снимки шаблонов ввода данных и пояснения основных этапов ввода данных. Также рекомендуется иметь хотя бы один снимок для каждой категории данных.
- Добавление главу с отчетностью, демонстрирующей некоторые снимки шаблонов отчетов и объясняющей основные этапы получения встроенных отчетов.
- Улучшить представления цифр, по всему отчету, посредством их нумерации.
- Вычитка отчета специалистом по русскому языку.

#### **3.2.Краткие сводные отчеты по 5 онлайн БД**

**Отчет 12**. База данных по фактическому водопользованию «2ТП-Водхоз», **Отчет 13**. База данных по водопользованию, **Отчет 14**. База данных АВП, **Отчет 15**. База данных по техпаспортам ГТС, **Отчет 16**. База данных по количественным показателям водных ресурсов.

Общая структура отчетов соответствует требованиям, однако в них все же имеется определенное кол-во недостатков, которые необходимо исправить.

- Изменение названия каждого сводного отчета на «название БД, такой как БД АВП…» вместо «Информационная система по…», поскольку каждый отчет относится к одной конкретной БД. Названия подразделов должны быть изменены соответственно - «Назначение БД», «Архитектура БД» и.т.д.
- Добавить «Предисловие» в начале каждого сводного отчета с основной целью БД (1-2 абзаца). Этот текст может сопровождаться снимком главной страницы БД.
- Пересмотр общего дизайна сводного отчета (размер/местоположение цифр, интервалы, шрифты и т.д.).
- Добавить раздел с выводами в конце каждого сводного отчета с ответами на вопросы: Каковы основные вопросы в области управления водными ресурсами, на которые может ответить БД? Каково применение БД в будущем? Выводы должны состоять из 2-3 параграфов.

#### **3.3.Отчеты о Технической деятельности**

#### **Отчет 17. Отчет о внедрении БД ИСВ.**

Отчет содержит полезную информацию, однако структурирование хромает. Рекомендации:

- Изменить название отчета на «Создание табличного компонента Национальной ИСВ».
- Добавить несколько параграфов в раздел отчета «Цели» для расширения Табличного компонента Национальной ИСВ. Также рекомендуется дополнить описание и информацию о том, почему является важным развертывание всех 5 онлайн БД, в том числе, где и как они должны использоваться, и основные виды применения БД, например, при планировании бассейна.
- Расширить «Предисловие» в целях представления общих задач внедрения ИСВ и оправдания роли 5 онлайн БД. Также следует принять во внимание составление всеобъемлющего сводного отчета.
- Убедиться, что в следующей главе под названием «Оценка необходимости в данных» фактически описывается сам факт необходимости в данных, а не только их наличие. Эти две концепции должны быть разделены и включать логическую последовательную цепочку, которая описывает, что доступно, а что необходимо, и как оно будет применяться.
- Улучшить главу КВО, в целях расширения описания проделанной работы, в рамках этой деятельности. Добавить несколько параграфов, которые состоят из описания применения кодирования и с какой целью, включая примеры анализа, который может облегчить применение КВО.
- Добавить основных каналы в список кодированных объектов в главе «Разработка кодов ВО».
- Добавить раздел с описанием целей и применений каждой из БД, а также потока данных и взаимосвязей между 5 онлайн БД.
- Переместить три таблицы со страницы 10 на стр. 26, в главе о наличии данных в четырех БД, в приложение к отчету и добавить сводную оценку имеющихся данных в текстовом формате.
- Добавить раздел оценки наличия данных для 5й БД БД ГТС.
- Расширить раздел с выводами посредством добавления раздела «Следующие шаги» в конце отчета и описания будущих действий на основе информации, полученной из 5 онлайн БД, и ответить на вопрос «Какие будут последующие задачи, направленные на улучшение/расширение табличного компонента ИСВ?»

#### **Отчет 18. Отчет о ГИС метаданных**

В целом, отчет приемлем. Тем не менее, в некоторых местах есть ссылки на цифры в тексте, однако эти данные отсутствуют.

Рекомендации:

- Пересмотр нумерации цифр в отчете и ссылках на эти цифры в тексте.
- Включить ссылки в Приложения.
- Изменить год на титульном листе отчета с «2016 года» на «2019 год».
- Вычитка отчета специалистом по русскому языку.

#### **Отчет 19. Отчет о внедрении ГИС**

В отчете много полезной информации. Тем не менее, структуру отчета следует изменить, чтобы заострить внимание на основных результатах выполненной работы. Цель отчета не определена. Название отчета следует изменить, как предложено ниже. Отчет должен быть вычитан. Русская формулировка не ясна в ряде случаев.

Рекомендации:

- Изменить заголовок отчета на «Технический отчет по созданию геопространственного компонента национальной ИСВ».
- Поместить раздел «Сокращения» перед разделом «Предисловие».
- Добавить «Предисловие» с четким указанием цели отчета и его соответствия общей логике ИСВ.
- Разделить информацию в Главе 1 о «необходимости в геопространственных данных» и «наличия данных в организациях заинтересованных сторон» на две последовательные главы, которые включают в себя имеющиеся данные, необходимые данные и способы их применения.
- Редактировать и заполнить Главу 2: «Результаты, полученные на основе имеющихся данных», а также подробное описание базы геоданных, включая наборы данных и классы пространственных объектов, связи и метаданные.
- Обновить GeoNode 22 разработанными картами для Атласа.
- Принять решение о последующих действия относительно Атласа и дать рекомендации.
- Добавить отдельный раздел, описывающего, как ГИС-сервер будет использоваться в будущем при управлении/планировании водных ресурсов. Ответить на вопросы об использовании GeoNode и ГИС Сервера. Обеспечить четкую идентификацию функций - геопространственный анализ и картирование в сравнении с обменом геопространственными данными.
- Добавить Главу о том, как, в будущем, все собранные геопространственные БД и созданные карты будут использоваться при управлении водными ресурсами. Перечислить виды деятельности и БД/карты, которые подготовлены/разработаны для каждого вида деятельности. Список мероприятий может состоять из: (а) планирование управления речными бассейнами, (б) мониторинг водных ресурсов, (в) инвентаризацию водных систем, (г) распределение воды при водопользовании, управление ирригацией и т.д.
- Переписать вывод, чтобы представить первоначальные цели и соответствующие результаты по реализации ГИС. Недостаточно сказать, что «была проделана определенная работа, но необходимо выполнить дополнительные действия». Четкие «Следующие шаги» должны быть упомянуты для дальнейшего улучшения/расширения геопространственного компонента Национальной ИСВ.
- Улучшить общее представления отчета, включая корректировку специалистом по русскому языку.

#### **Отчет 20. Отчет по аппаратной документации**

Отчет содержит много полезной информации. Однако структура отчета нуждается в пересмотре. Расхождения заключаются в следующем:

- Цель отчета не определена. Таким образом, отчету необходимо «Предисловие» с четким указанием цели отчета и его соответствия общей логике ИСВ.
- Название отчета не полностью отражает его содержание. Представлены вопросы, касающиеся описания VPN, покупки аппаратного и программного обеспечения, документации Active Directory и руководства по восстановлению виртуальной машины. Отчет следует переименовать и улучшить структурирование. Аппаратные и программные компоненты необходимо разделить, вероятно включив отдельный документ о процедуре восстановления виртуальной Машины.
- Раздел 1.3 представляет определенную теоретическая информацию из учебника «что такое виртуализация и почему она используется?». Есть ли необходимость включения данного в состав технического отчета?
- В отчете также имеется Глава 1, затем Раздел 1.1 с множеством подразделов. Тем не менее, нет Главы 2. Появится ли Глава 2 в окончательной версии? Если нет, то структура отчета должна быть соответственно изменена.

#### **Отчет 21. Отчет на сайтах**

Отчет хорошо структурирован и содержит описание инструментов, используемых для создания веб-страниц, а также диаграммы общей структуры веб-сайтов: [www.water.gov.kg,](http://www.water.gov.kg/) [www.nwrmp.water.gov.kg,](http://www.nwrmp.water.gov.kg/) and [www.apnip.water.gov.kg](http://www.apnip.water.gov.kg/). Тем не менее, он в основном сфокусирован на программном обеспечении. Было бы лучше подробно представить содержание, функциональность и цели веб-сайтов, в виде отдельного раздела о фактическом содержании каждого раздела веб-страниц. Рекомендации:

 Добавить раздел о фактическом содержании трех веб-сайтов, по состоянию на март 2019 года. Раздел может состоять из трех подразделов, в которых будет кратко описываться содержание сайтов: [www.water.gov.kg,](http://www.water.gov.kg/) [www.nwrmp.water.gov.kg,](http://www.nwrmp.water.gov.kg/) and [www.apnip.water.gov.kg](http://www.apnip.water.gov.kg/), соответственно. Основная идея состоит в том, чтобы представить информацию, которая в настоящее время доступна в каждом разделе каждой веб-страницы. В подразделах может быть несколько скриншотов для каждого сайта.

#### **Отчет 22. Отчет по AutoCAD**

Отчет хорошо структурирован и содержит описание функциональности БД, включая настройку, поддержку на уровне администратора, а также обеспечение безопасности и резервного копирования данных. Однако содержание каждой из Глав слишком короткое и односложное.

Рекомендации:

- Добавить текст в «Предисловие», а не только маркеры, как это представлено на данный момент. В настоящее время это выглядит как слайд презентации PowerPoint. Должна быть представлена роль мероприятий, выполненных в рамках развития ИСВ.
- Добавить Раздел «Следующие шаги» в конце отчета, чтобы описать необходимость применения всей информации, собранной из файлов АutoCAD, включая соответствие собранной информации общей сфере действия ИСВ.
- Улучшить общее представление отчета, включая корректировку специалистом по русскому языку.